# Chapitre 0 : Dimensions et unités, mesures et incertitudes

La nécessité d'un système d'unités cohérent au niveau international a abouti à la mise en place du système international SI en 1960. Aujourd'hui, toutes les unités sont définies à partir de phénomènes physiques.

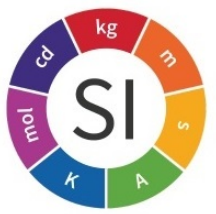

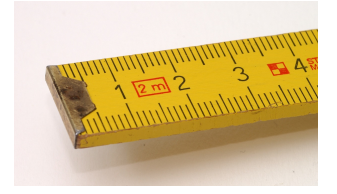

Mesurer des grandeurs est une activité fondamentale dans les laboratoires de recherche et l'industrie. Il est nécessaire d'évaluer la confiance que l'on peut accorder à une mesure. Mesurer consiste donc non seulement à rechercher une valeur, mais également associer à cette valeur une incertitude afin de prendre en compte la variabilité de cette mesure.

## Plan du cours

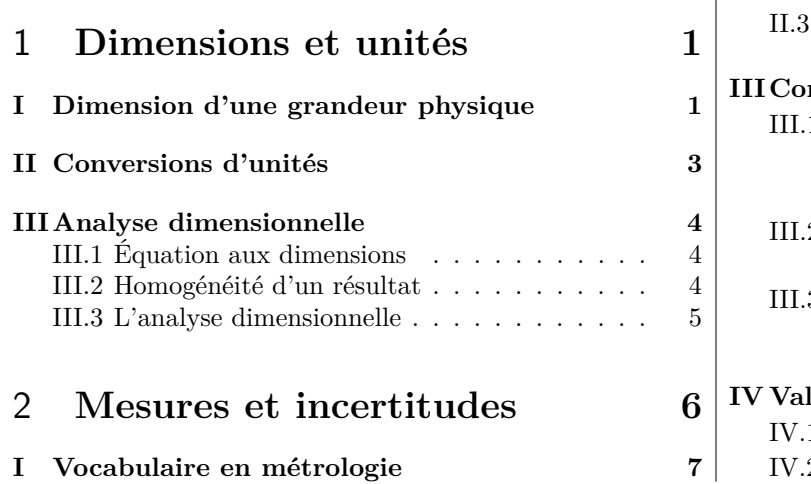

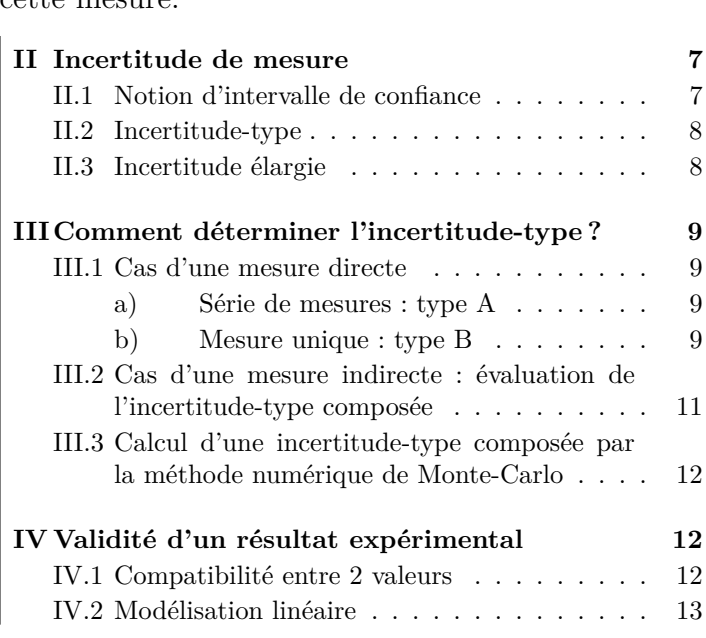

# <span id="page-0-0"></span>**Première partie Dimensions et unités fondamentales**

### <span id="page-0-1"></span>Dimension d'une grandeur physique

**Définition**

**Dimension :** c'est la grandeur physique associée à un objet physique, elle renseigne sur sa nature physique.

Exemple : une distance, une altitude ont pour dimension une longueur.

### **Remarques**

- Seules des grandeurs de même dimension peuvent être comparées. Elles sont alors dites homogènes.
- La dimension d'une grandeur physique est plus générale que l'unité : la même grandeur

peut s'exprimer avec des unités très différentes (par exemple une longueur peut s'exprimer en mètre, en mile, en angström, etc.

- L'unité est indispensable pour renseigner sur la valeur de la grandeur physique : une valeur sans son unité associée est inutile.
- Une grandeur purement numérique, comme le rapport de deux longueurs, est dite sans dimension ou adimensionnée.

### **Système International d'Unités**

Il y a 7 **dimensions de base** définies par le BIMP (Bureau International des Poids et Mesures, site ici : <https://www.bipm.org/fr/measurement-units/>), à partir desquelles on peut exprimer la dimension de n'importe quelle grandeur physique. 7 **unités de base** sont associées aux 7 grandeurs de base :

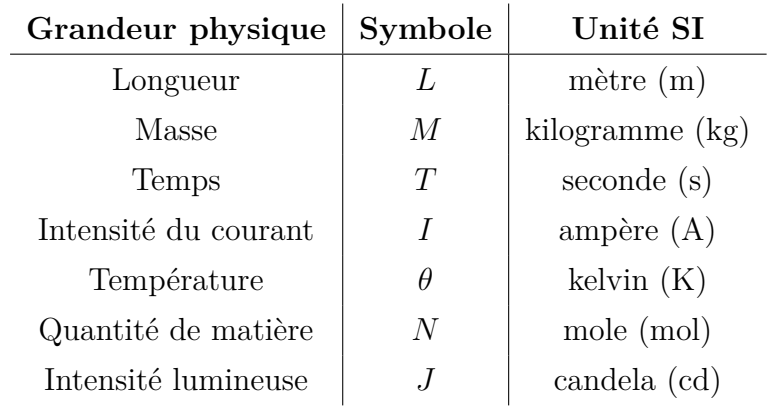

#### **LA SECONDE**

La seconde, symbole s, est l'unité de temps du SI. Elle est définie en prenant la valeur numérique fixée de la fréquence du césium, Δν<sub>cs</sub>, la fréquence de la transition hyperfine de l'état fondamental de l'atome de césium 133 non perturbé, égale à 9 192 631 770 lorsqu'elle est exprimée en Hz, unité égale à s<sup>-1</sup>

#### *LE MÈTRE*

Le mètre, symbole m, est l'unité de longueur du SI. Il est défini en prenant la valeur numérique fixée de la vitesse de la lumière dans le vide, c, égale à 299 792 458 lorsqu'elle est exprimée en m s-1, la seconde étant définie en fonction de  $\Delta v_{Cs}$ 

#### LE KILOGRAMME

Le kilogramme, symbole kg, est l'unité de masse du SI. Il est défini en prenant la valeur numérique fixée de la constante de Planck, h, égale à 6,626 070 15 × 10-34 lorsqu'elle est exprimée en J s, unité égale à kg m<sup>2</sup>s-1, le mètre et la seconde étant définis en fonction de c et Ave.

#### L'AMPÈRE

L'ampère, symbole A, est l'unité de courant électrique du SI. Il est défini en prenant la valeur numérique fixée de la charge élémentaire, e. égale à  $1,602$  176 634 × 10<sup>-19</sup> lorsqu'elle est exprimée en C, unité égale à A s, la seconde étant définie en fonction de  $\Delta v_{\text{cs}}$ 

#### **LE KELVIN**

Le kelvin, symbole K, est l'unité de température thermodynamique du SI. Il est défini en prenant la valeur numérique fixée de la constante de Boltzmann, k, égale à 1,380 649 × 10<sup>-23</sup> lorsqu'elle est exprimée en J K-1, unité égale à kg m<sup>2</sup>s<sup>-2</sup>K<sup>-1</sup>, le kilogramme, le mètre et la seconde étant définis en fonction de  $h$ , c et  $\Delta v_{\text{Cs}}$ 

#### **LA MOLE**

La mole, symbole mol, est l'unité de quantité de matière du SI. Une mole contient exactement 6.022 140 76 $\times$ 10<sup>23</sup> entités élémentaires. Ce nombre, appelé « nombre d'Avogadro », correspond à la valeur numérique fixée de la constante d'Avogadro, N<sub>A</sub>, lorsqu'elle est exprimée en mol<sup>-1</sup>

La quantité de matière, symbole n. d'un système est une représentation du nombre d'entités élémentaires spécifiées. Une entité élémentaire peut être un atome, une molécule, un jon, un électron, ou toute autre particule ou groupement spécifié de particules.

#### **LA CANDELA**

La candela, symbole cd, est l'unité du SI d'intensité lumineuse, dans une direction donnée. Elle est définie en prenant la valeur numérique fixée de l'efficacité lumineuse d'un rayonnement monochromatique de fréquence 540 × 10<sup>12</sup> Hz, Kcd, égale à 683 lorsqu'elle est exprimée en lm W<sup>-1</sup>, unité égale à cd sr W<sup>-1</sup>, ou cd sr kg<sup>-1</sup>m<sup>-2</sup> s<sup>3</sup>, le kilogramme, le mètre et la seconde étant définis en fonction de h, c et  $\Delta v_{Cs}$ 

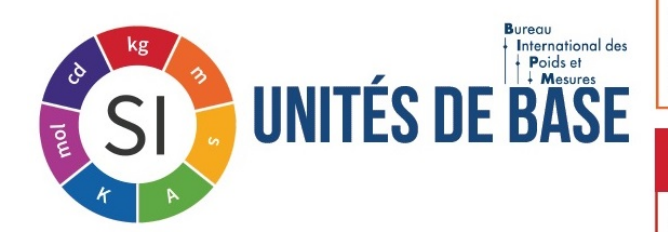

dimension masse et *m* l'unité mètre), ni avec celles qui peuvent être attribuées aux différentes grandeurs dans un exercice.

### <span id="page-2-0"></span>II Conversions d'unités

**Préfixes pour les multiples et sous-multiples**

| $10^{-18}$ |       | $10^{-15}$   $10^{-12}$   $10^{-9}$ |      | $10^{-6}$   $10^{-3}$   $10^{-2}$   $10^{-1}$ |   |             |      | 10 <sup>0</sup> | 10 <sup>1</sup> | 10 <sup>2</sup> | 10 <sup>3</sup> | $10^6$ | 10 <sup>9</sup> | $10^{12}$ |
|------------|-------|-------------------------------------|------|-----------------------------------------------|---|-------------|------|-----------------|-----------------|-----------------|-----------------|--------|-----------------|-----------|
| atto       | temto | pico                                | nano | micro                                         |   | milli centi | déci |                 | $d$ éca         | hecto           | kilo            | méga   | giga            | téra      |
| a          |       |                                     |      |                                               | m | C           |      |                 | da              |                 |                 | М      |                 |           |

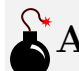

### **Application**

Les résultats devront être donnés en notation scientifique, c'est-à-dire sous la forme  $a \times 10^n$  avec  $a \in [1; 10]$  et *n* un entier relatif.

Q1. Effectuer les conversions d'unités suivantes :

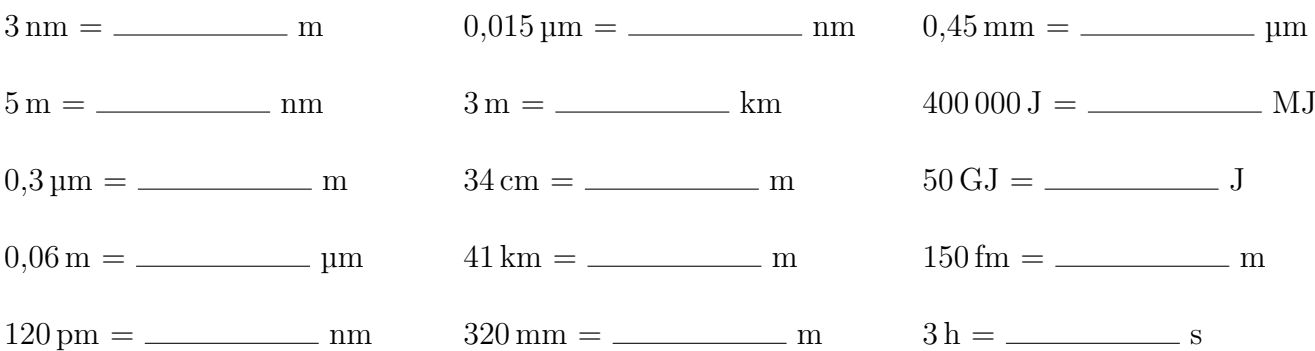

Q2. Effectuer les conversions d'unités de surfaces suivantes : **Rappel :**  $3 \text{ cm}^2 = 3 \text{ cm} \times \text{ cm} = 3 \times 10^{-2} \text{ m} \times 10^{-2} \text{ m} = 3 \times 10^{-4} \text{ m}^2$ 

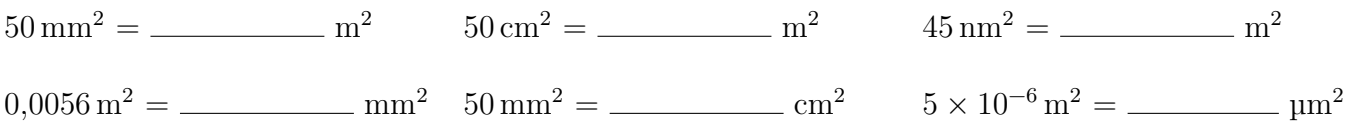

Q3. Effectuer les conversions d'unités de volumes suivantes : **Rappels :**  $3 \text{ cm}^3 = 3 \text{ cm} \times \text{ cm} \times \text{ cm} = 3 \times 10^{-2} \text{ m} \times 10^{-2} \text{ m} \times 10^{-2} \text{ m} = 3 \times 10^{-6} \text{ m}^3$ Conversion du Litre en mètre cube : 1000 L = 1 m<sup>3</sup> ou 1 L =  $1 \times 10^{-3}$  m<sup>3</sup> = 1 dm<sup>3</sup>

<span id="page-2-1"></span>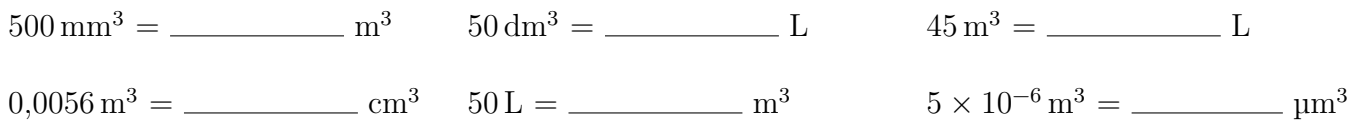

## III Analyse dimensionnelle

### <span id="page-3-0"></span>III.1 Équation aux dimensions

### **Définition**

On appelle équation aux dimensions l'écriture de la dimension d'une grandeur physique en fonction des sept dimensions de base. La dimension de la grandeur *G* est notée [*G*]. Exemples :

- $-$  la grandeur *D* a la dimension d'une longueur, on note  $[D] = L$
- la grandeur ∆*t* a la dimension d'un temps, on note [∆*t*] = *T*
- $-$  la grandeur *v* est une vitesse, définie par  $v =$ *D* ∆*t* , on a donc  $[v] = \frac{L}{\pi}$ *T*  $= LT^{-1}$

# **Applications**

Pour chaque grandeur physique ci-dessous, établir la dimension et donner l'unité (définie en fonction des 7 unités de base du SI, et éventuellement l'unité usuelle) :

a) l'énergie cinétique *E<sup>c</sup>*

b) le poids *P*

c) le champ de pesanteur terrestre *g*

d) la puissance *P*

e) la pression *P*

f) la constante de Planck *h*

### <span id="page-3-1"></span>III.2 Homogénéité d'un résultat

#### **Très important !**

Une équation **doit toujours être homogène**. Pour satisfaire cela :

- les deux membres de l'égalité *A* = *B* doivent avoir la même dimension, c'est-à-dire [*A*] = [*B*]
- les termes d'une somme ou d'une différence doivent avoir la même dimension (on n'ajoute pas des distances avec des masses)
- $-$  l'argument *x* des fonctions mathématiques  $(e^x, \cos(x), \ln(x), \text{etc.})$  doit toujours être sans dimension, ces fonctions étant elles-mêmes sans dimension
- les deux membres d'une égalité, d'une somme ou d'une différence doivent être de la même  $\frac{1}{\sqrt{2}}$  nature scalaire/vectorielle :  $\frac{1}{\sqrt{2}}$  vecteur =  $\frac{1}{\sqrt{2}}$  vecteur , scalaire = scalaire

# **Applications**

Tester si les expressions ci-dessous sont homogènes. Pour cela, étudier la dimension de chaque terme des sommes/différences et de part et d'autre du signe égal, puis conclure.

a)  $c = \lambda T$ , avec *c* la célérité de l'onde,  $\lambda$  la longueur d'onde et *T* la période.  $[c] =$ 

 $[\lambda T] =$ 

donc [*c*] [ $\lambda$ T], donc l'équation  $c = \lambda$ T homogène

b) Position d'un point au cours d'une chute libre :  $z(t) = -\frac{1}{2}$  $\frac{1}{2}gt^2 + v_0t + z_0$  avec *g* le champ de pesanteur,  $v_0$  la vitesse initiale et  $z_0$  l'altitude initiale.

### <span id="page-4-0"></span>III.3 L'analyse dimensionnelle

L'analyse dimensionnelle sert à contrôler l'homogénéité d'une expression, permettant ainsi de vérifier qu'une formule n'est pas fausse. Elle permet également de déterminer ou retrouver l'expression d'une grandeur, à une constante sans dimension près.

### **Méthode**

Si une grandeur *X* est susceptible de dépendre d'un certain nombre de grandeurs *A*, *B* et *C* caractéristiques du problème et indépendantes, cette grandeur *X* peut très souvent se mettre sous la forme :  $X = kA^{\alpha}B^{\beta}C^{\gamma}$ , où *k* est une constante numérique (sans dimension), et où les exposants *α*, *β* et *γ* peuvent être déterminés par analyse dimensionnelle. **Pour déterminer par analyse dimensionnelle :**

❶ Lister les grandeurs dont peut dépendre la grandeur recherchée.

 $\bullet$  Exprimer la grandeur recherchée sous la forme  $X = kA^{\alpha}B^{\beta}C^{\gamma}$ , où *k* est une constante sans dimension.

 $\Theta$  Écrire l'équation aux dimensions  $[X] = [A]^{\alpha}[B]^{\beta}[C]^{\gamma}$ .

❹ Poser le système d'équations vérifié par *α, β* et *γ* en égalisant les exposants de chaque dimension et le résoudre.

❺ Conclure sur l'expression de *X*.

# **Application 1**

Le satellite Io est en orbite circulaire de rayon *R<sup>J</sup>* autour de Jupiter de masse *M<sup>J</sup>* . Déterminer l'expression, à une constante numérique près, de la période *T* de Io en fonction de *R<sup>J</sup>* , *M<sup>J</sup>* et de la constante de gravitation universelle  ${\mathscr G}$  .

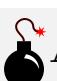

# **Application 2**

<span id="page-5-0"></span>Déterminer, par analyse dimensionnelle, la formule de la poussée d'Archimède Π*<sup>A</sup>* en fonction du volume *V* du corps immergé, de la masse volumique *µ* du fluide,de l'accélération de pesanteur *g* et d'une constante numérique.

# **Deuxième partie Mesures et incertitudes**

# <span id="page-6-0"></span>Vocabulaire en métrologie

#### **Définitions**

**Mesurande (nom masculin !) :** nom de la grandeur physique que l'on veut mesurer (exemple : une résistance *R*).

**Mesurage :** ensemble des opérations permettant de mesurer expérimentalement le mesurande.

**Valeur vraie (***x***vraie) :** valeur du mesurande que l'on obtiendrait si le mesurage était parfait, ou une valeur de référence obtenue à partir d'une méthode standard. La valeur vraie du mesurande n'est pas toujours connue.

**Mesure**  $(x_{\text{mes}})$ : valeur donnée par le mesurage.

**Résultat du mesurage :** expression complète du résultat.

### **Erreur et incertitude**

**Erreur de mesure :** c'est la différence entre la valeur mesurée et la valeur vraie :

$$
error = x_{\text{mes}} - x_{\text{vraie}}.
$$

**Incertitude de mesure :** c'est un paramètre qui caractérise la dispersion des valeurs autour d'une valeur moyenne des différentes valeurs mesurées d'un mesurande. Elle peut être vue comme un « doute » sur la valeur mesurée.

Il ne faut pas confondre erreur et incertitude : une grande incertitude implique une plus grande chance d'erreur, mais une faible erreur n'implique pas une faible incertitude, ça peut être un coup de chance !

### <span id="page-6-1"></span>II Incertitude de mesure

#### <span id="page-6-2"></span>II.1 Notion d'intervalle de confiance

En l'absence d'erreur systématique (erreur de protocole, défaut d'un appareil), la mesure de *x* suit une loi normale centrée sur la valeur vraie *x*vraie (notée *xv*) d'écart-type *σ* :

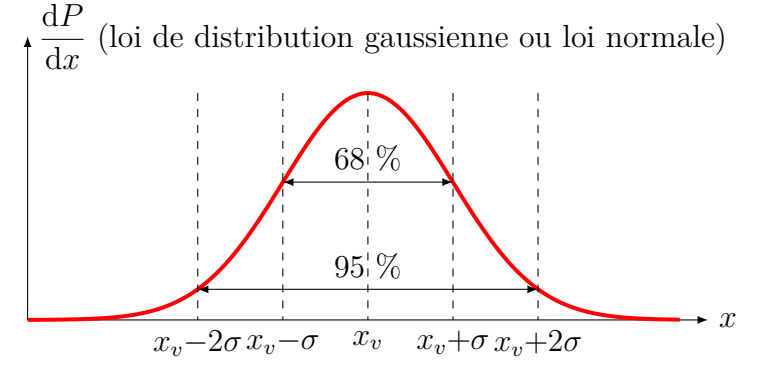

Lorsque l'on fait une mesure *x* :

- la probabilité que *x* soit dans l'intervalle  $[x_{\text{vraie}} \sigma, x_{\text{vraie}} + \sigma]$  est de 68 %
- <span id="page-6-3"></span>• la probabilité que *x* soit dans l'intervalle  $[x_{\text{vraie}} - 2\sigma, x_{\text{vraie}} + 2\sigma]$  est de 95 %

#### II.2 Incertitude-type

La meilleure estimation  $x_{\text{mes}}$  de la valeur  $x_{\text{vraie}}$  est la valeur moyenne  $\overline{x}$ . L'écart-type de la moyenne, noté  $\sigma(\overline{x})$  est appelée l'incertitude-type de mesure notée  $u(x)$ .

#### <span id="page-7-0"></span>II.3 Incertitude élargie

### **Intervalle de confiance**

Le résultat d'un mesurage du mesurande  $X$ , de mesure  $x_{\text{mes}}$ , a :

- $-$  68 % de chance de se trouver dans l'intervalle  $[x_{\text{mes}} u(x), x_{\text{mes}} + u(x)].$ 
	- $u(x)$  est l'incertitude-type, qui correspond à un intervalle de confiance de 68 %.
- $-$  95 % de chance de se trouver dans l'intervalle  $\left[x_{\text{mes}} 2u(x), x_{\text{mes}} + 2u(x)\right]$ .
	- $2u(x)$  est l'incertitude élargie pour un intervalle de confiance de 95  $\%$

### **Méthode : notation**

Tout résultat expérimental doit être accompagné d'une **incertitude de mesure** et d'une **unité** :

$$
X = \left(x_{\text{mes}} \pm u(x)\right) \text{unité}
$$

où *u*(*x*) est l'incertitude-type sur la mesure avec un niveau de confiance de 68%.

On présente l'incertitude-type avec **2 chiffres significatifs** (arrondi au supérieur), et le chiffre significatif de  $x_{\text{mes}}$  doit coincider avec le dernier chiffre significatif de  $u(x)$ .

### **Application**

Les résultats suivants sont-ils écrits correctement ? Si non, les corriger.

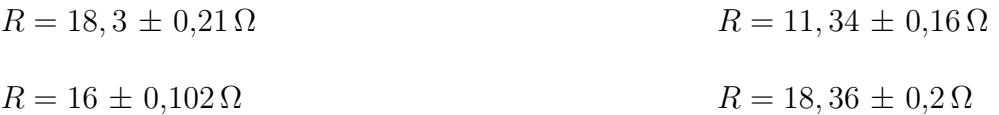

### **Remarques**

• On peut également préciser l'**incertitude de mesure relative** :

$$
100 \times \frac{u(x)}{x_{\text{mes}}}
$$
 exprimée en %

• Si l'on veut augmenter le niveau de confiance, il faut utiliser l'incertitude élargie :

$$
X = \left(x_{\text{mes}} \pm 2u(x)\right) \text{unité}
$$

<span id="page-7-1"></span>où 2*u*(*x*) est l'incertitude élargie avec un niveau de confiance de 95% (facteur d'élargissement égal à 2).

# III Comment déterminer l'incertitude-type de mesure *u*(*x*) ?

### <span id="page-8-0"></span>III.1 Cas d'une mesure directe

#### <span id="page-8-1"></span>a) Série de mesures : évaluation de type A de l'incertitude-type

Si on dispose d'une série de *n* mesures de  $x(x_1, x_2, \ldots, x_n)$ , on détermine l'incertitude-type par une approche statistique, dite de type A :

— La meilleure estimation du résultat d'un mesurage est la **moyenne des mesures** :

$$
x_{\text{mes}} = \overline{x} = \frac{1}{n} \sum_{i=1}^{n} x_i
$$

**Évaluation de type A**

 $\overline{u}$  L'incertitude-type sur  $\overline{x}$  est :  $u(x) = \sigma(\overline{x}) = \frac{\sigma_x}{\sigma}$ *n*

avec  $\sigma_x = 6$ cart-type de la série de mesures  $= \sqrt{\frac{1}{n-1}}$ *n* − 1  $\sum_{n=1}^{\infty}$ *i*=1  $(x<sub>i</sub> − \overline{x})<sup>2</sup>$ , donné sous le nom  $s<sub>x</sub>$ dans le menu statistique de la calculatrice.

La mesure a 68 % de chance de se trouver dans l'intervalle  $\left[\overline{x} - \frac{\sigma_x}{\sqrt{x}}\right]$ *n*  $, \overline{x} + \frac{\sigma_x}{\sqrt{x}}$ *n* 1

# **Remarque**

Pour utiliser une incertitude de type A, il faut au minimum 5 à 10 mesures, mais c'est inutile de dépasser 20 mesures (une augmentation de *n* diminue l'incertitude-type mais cette diminution n'est pratiquement plus efficace au delà de *n* = 10 mesures)

#### <span id="page-8-2"></span>b) Mesure unique : évaluation de type B de l'incertitude-type

Dans le cas d'une mesure *x* isolée (ce qui est le plus fréquent en TP !), on procède à l'évaluation de l'erreur possible (= précision de la mesure, notée *a*), qui va déterminer l'incertitude-type sur la mesure. N'ayant aucune information sur la distribution de probabilité en dessous de cette précision, on privilégie la distribution uniforme de probabilité : l'incertitude-type sera évaluée avec la loi rectangulaire :

Loi rectangulaire : on estime que la valeur vraie  $x_{\text{vraie}}$  a « autant de chances » de prendre n'importe quelle valeur entre  $x - a$  et  $x + a$ , avec *a* la précision de la mesure.

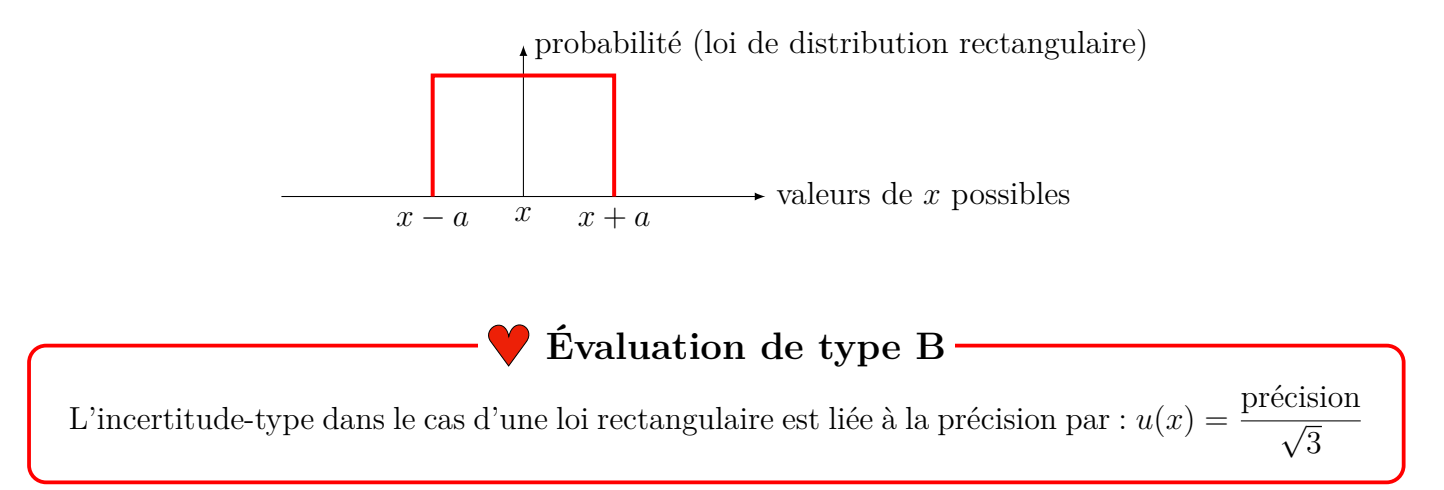

**Estimation de la précision, notée** *a*

- La précision *a* des **instruments de mesure gradués** est égale à une **demi-graduation**.
- La précision d'un **multimètre** est donnée par le constructeur de l'appareil : « *n*%*L* + *n* dgt » «  $n\%L + n\text{UR}$  », ce qui signifie :  $n\%$  de la valeur lue + *n* digit. 1 digit (dgt), ou 1 Unité de Représentation (UR) correspond à l'unité du dernier chiffre affiché à droite de l'écran, c'est-à-dire la plus petite valeur qui puisse être affichée sur le calibre choisi.
- En chimie, la précision est donnée par la tolérance inscrite sur la verrerie (exemple : fiole jaugée de 500 mL±0,25 mL donc *a* = 0,25 mL).
- La précision d'une méthode de mesure est parfois à déterminer expérimentalement.

### **Remarques**

- Pour un appareil à lecture double sur une échelle graduée (règle, balance avec tare, etc.) : il y a deux causes d'erreur (lors de la mesure du zéro ou du tarage et lors de la lecture finale). L'erreur due à la résolution va se produire deux fois mais il est probable qu'il y ait une compensation partielle des erreurs : il faut alors multiplier le demi-intervalle sur ant une compensation<br>une mesure par  $\sqrt{2}$ .
- Lorsque lors d'une mesure, il y a plusieurs sources d'incertitude, il faudrait, pour être rigoureux, tenir compte de toutes. Dans ce cas, l'incertitude-type totale au carré est la somme des carrés de chaque incertitude-type associée à chaque erreur. Cependant, pour simplifier, nous ne garderons que celle dont l'influence est la plus grande soit, dans l'ordre de priorité décroissante :
- 1. les incertitudes de repérage par un expérimentateur
- 2. les incertitudes de lecture
- 3. les incertitudes liée à un appareil

### **Applications :**

Déterminer dans chaque mesurage la valeur et l'incertitude-type, puis écrire le résultat de la mesure :

#### **Thermomètre**

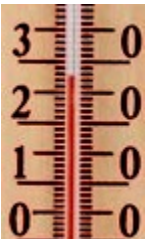

#### **Baromètre (unité mbar)**

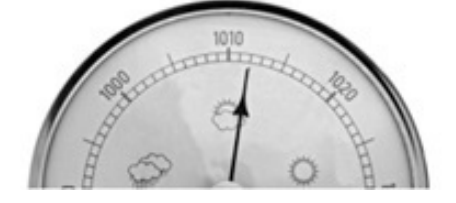

#### **Fiole jaugée (pleine)**

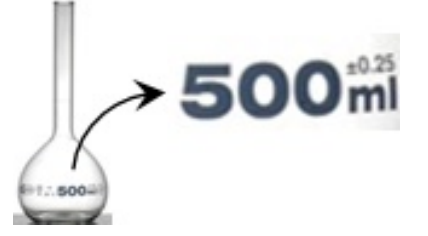

**Multimètre utilisé en ampèremètre (précision : 0,5%***L* **+ 0,5 dgt)**

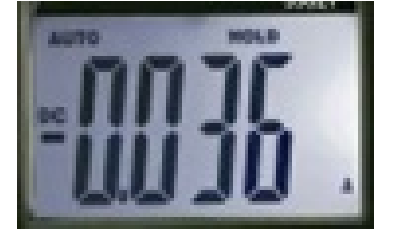

### **Oscilloscope (mesure de** *T***) calibre 10 ms**\**DIV**

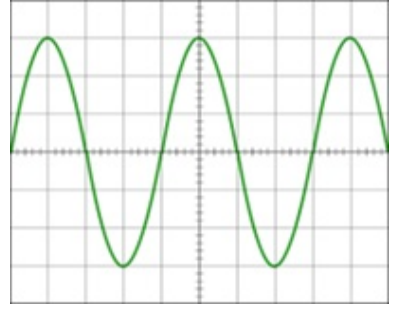

#### **Règle**

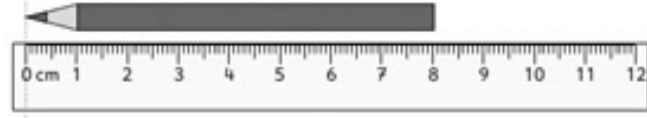

### <span id="page-10-0"></span>III.2 Cas d'une mesure indirecte : évaluation de l'incertitude-type composée

On cherche à obtenir la valeur *z* d'une grandeur *Z* à partir de la mesure effective d'autres grandeurs (*X* et *Y* ) dont elle dépend.

On connaît la relation théorique entre les diverses grandeurs *Z*(*X, Y* ). L'incertitude sur *z* est directement reliée à l'incertitude sur les mesures *x* et *y*.

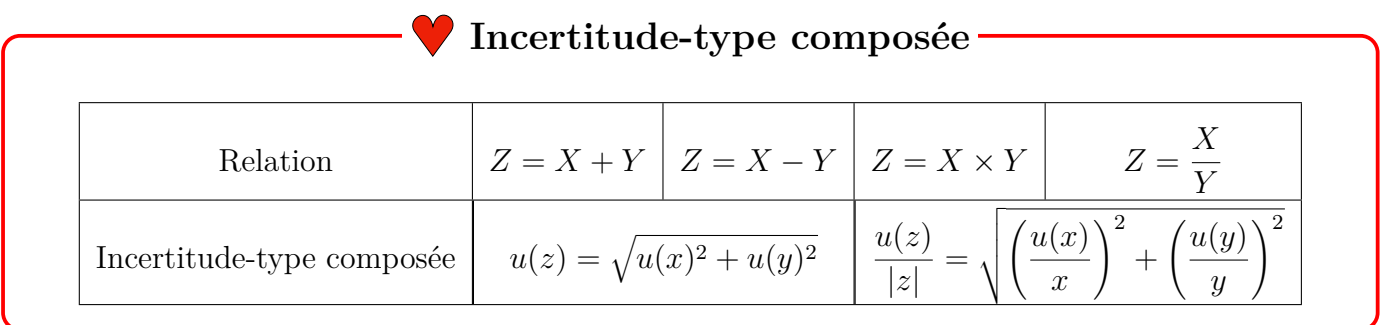

Dans les cas où la relation  $Z(X, Y)$  est plus compliquée que celles données ci-dessus, l'énoncé vous fournira la formule reliant l'incertitude sur *z* aux incertitudes de mesure, ou vous pourrez utiliser le **logiciel Gum\_MC** :

http://jeanmarie.biansan.free.fr/gum\_mc.html

### <span id="page-11-0"></span>III.3 Calcul d'une incertitude-type composée par la méthode numérique de Monte-Carlo

Lorsque la relation entre *X* et *Y* est compliquée, il n'est plus possible d'appliquer les formules simples précédentes. On a alors recours à une simulation numérique à l'aide d'un script Python. La méthode de Monte-Carlo consiste à réaliser un grand nombre de calculs de *Y* pour différentes valeurs des *X* tirées aléatoirement dans l'intervalle  $\left[x_{\text{mes}} - u(x), x_{\text{mes}} + u(x)\right]$  avec  $u(x)$  l'incertitude-type évaluée lors de la mesure de *x*. Le script déduit ensuite de l'ensemble des valeurs *y<sup>i</sup>* obtenues la valeur moyenne et l'écart-type sur la distribution.

### *<u>F* Remarque</u>

• Dans le cas ou la relation donnant *Y* fait intervenir plus de deux variables, la méthode reste la même, il faut simuler des jeux de données des différentes variables pour calculer ensuite la distribution de valeurs de *Y* .

Script Python permettant de déterminer la largeur de la fente et l'incertitude-type associée lors de l'étude du phénomène de diffraction

```
import numpy as np
import matplotlib.pyplot as plt
# Définition de la fonction reliant les grandeurs
def fente(lamda, D, L):
    return 2*lamda*D/L
# Définition des valeurs mesurées et leur incertitude-type
lamda, u lamda=650, 0.5 # en nm
D, u D=2, 0.01 # en mL, u_L = 26, 2 # en mm# Nombre de simulation de données
n sim=1000
# Simulation des données
tableau_lamda=np.random.normal(lamda,u_lamda,n_sim)
tableau_D=np.random.normal(D,u_D,n_sim)
tableau_L=np.random.normal(L,u_L,n_sim)
tableau_fente=fente(tableau_lamda,tableau_D,tableau_L)
# Affichage des résultats
print("valeur mesurée de la fente en µm:", np.mean(tableau_fente))
```

```
print("incertitude-type u(fente) en um:", np.std(tableau_fente, ddof=1))
```
# <span id="page-11-1"></span>IV Validité d'un résultat expérimental

### <span id="page-11-2"></span>IV.1 Compatibilité entre 2 valeurs

### **Écart normalisé (ou z-score)**

**Écart normalisé** *z* entre 2 valeurs mesurées  $x_1$  et  $x_2$  assorties des incertitudes  $u_1$  et  $u_2$ :

$$
z = \frac{|x_1 - x_2|}{\sqrt{u_1^2 + u_2^2}}
$$

**Écart normalisé** *z* entre une valeur mesurée  $x_{\text{mes}}$  assortie de l'incertitude  $u(x)$  et une valeur de référence *x*ref :

$$
z = \frac{|x_{\text{mes}} - x_{\text{ref}}|}{u(x)}
$$

**Critère :** 2 valeurs sont compatibles si l'écart normalisé entre ces valeurs est **inférieur à 2**.

### **Remarques**

- Le choix du seuil est arbitraire mais utilisé dans de nombreux domaines. Il est lié au fait que l'intervalle  $[x_{\text{mes}} - 2u(x); x_{\text{mes}} + 2u(x)]$  est un intervalle de confiance à 95% pour une distribution qui suit une loi normale. Si  $z < 2$ , la compatibilité de  $x_{\text{mes}}$  et  $x_{\text{ref}}$  est assurée avec une probabilité d'environ 95%.
- Si l'écart normalisé est supérieur à 2, les résultats ne sont pas compatibles. Il faut chercher les origines de cette incompatibilité : variabilité des mesures, erreur de manipulation de calcul, sous-estimation des incertitudes, etc.

### <span id="page-12-0"></span>IV.2 Modélisation linéaire

La vérification d'une loi passe souvent par le tracé d'un graphe, on cherche alors à **représenter une droite afin de conclure facilement sur la validité (ou non) de la loi).**

Par exemple, si on souhaite vérifier la validité la loi de Snell-Descartes sur la réfraction  $n_1 \sin(i_1) =$  $n_2 \sin(i_2)$ , on va réaliser des mesures de  $i_1$  et  $i_2$  et tracer  $\sin(i_2)$  en fonction de  $\sin(i_1)$ . Puis on trace une « droite moyenne » passant « au plus près » des points de mesure.

#### **Coefficient de corrélation :**

On a représenté ci-dessous les mêmes mesures expérimentales, mais avec des incertitudes différentes. Pour vérifier si la loi étudiée expérimentalement est affine, on effectue une régression linéaire.

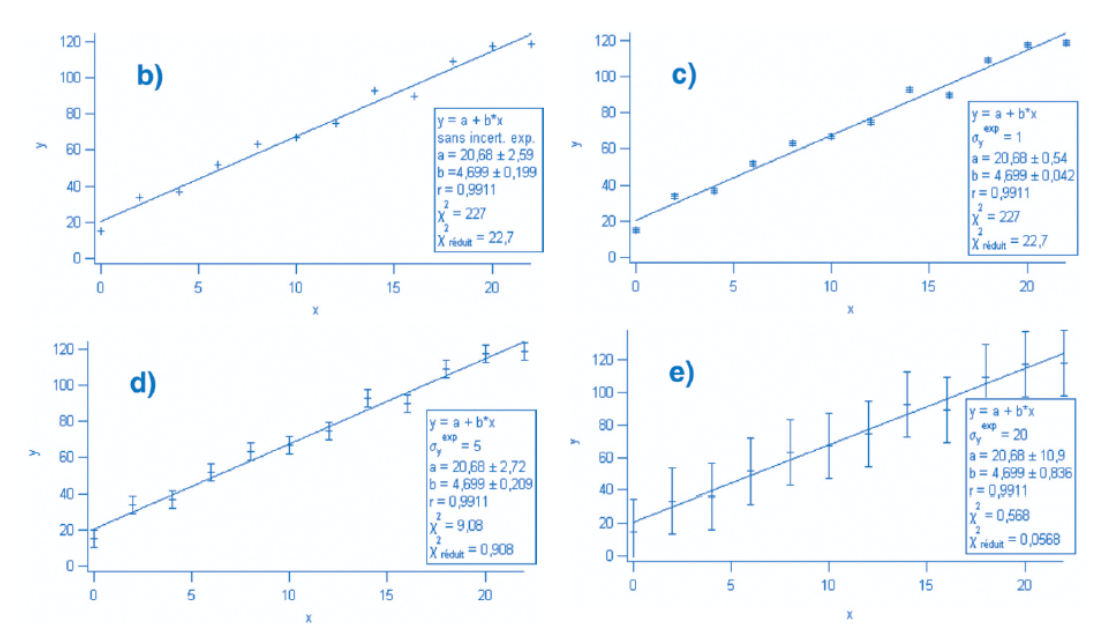

Pour caractériser l'alignement des points expérimentaux, la calculatrice (ou Excel/Openoffice) propose un coefficient, le coefficient de corrélation linéaire *r* (ou *r* 2 ), qui mesure si les deux grandeurs sont liées par relation linéaire. Il est égal à 1 si la relation est linéaire et s'en écarte si ce n'est pas le cas. Cependant ce coefficient ne permet pas de déterminer si l'écart à 1 est dû aux incertitudes de mesure ou si cet écart est dû au fait que la relation n'est pas linéaire. L'exemple ci-dessus montre que ce coefficient est le même quelles que soient les incertitudes. Si l'on peut croire à la pertinence de l'ajustement dans le cas d), il est plus difficile de s'en convaincre dans les autres cas.

### **Le coefficient de corrélation n'est donc pas pertinent pour vérifier une relation linéaire entre les données.**

**L'existence d'une droite moyenne ne suffit pas à conclure sur la linéarité de la relation. Il faut en plus étudier la répartition des points expérimentaux par rapport à la droite moyenne, et les incertitudes.**

### **Méthode**

<span id="page-13-0"></span>Pour tester une relation linéaire entre 2 grandeurs mesurées, il faut utiliser un logiciel de régression linéaire **intégrant les barres d'incertitude** :

- Pour vérifier que les valeurs mesurées sont compatibles avec un modèle linéaire, il faut observer l'alignement des points sur la droite de régression.
- Pour vérifier que les incertitudes-types sont compatibles avec le modèle linéaire, il faut vérifier que la droite de régression passe suffisamment près des points de mesures en tenant compte des barres d'incertitudes.

# **Remarque**

• Lors d'une régression linéaire avec présence de barres d'incertitude, Regressi donne une incertitude sur les coefficients de la droite d'ajustement *a* et *b*. Cette incertitude est une incertitude élargie correspondant à un niveau de confiance de 95%.

# Capacités exigibles du programme

#### **Variabilité de la mesure d'une grandeur physique. Incertitude. Incertitude-type.**

- *Identifier les incertitudes liées, par exemple, à l'opérateur, à l'environnement, aux instruments ou à la méthode de mesure.*
- *Procéder à l'évaluation d'une incertitude-type par une approche statistique (évaluation de type A).*
- *Procéder à l'éval. d'une incertitude-type par une autre approche que statistique (éval. de type B).*
- *Associer un intervalle de confiance à l'écart-type dans l'hyp. d'une distribution suivant la loi normale.*

#### **Incertitudes-types composées.**

- *Évaluer l'incertitude-type d'une grandeur s'exprimant en fonction d'autres grandeurs, dont les incertitudestypes sont connues, à l'aide d'une somme, d'une différence, d'un produit ou d'un quotient.*
- *Comparer entre elles les différentes contributions lors de l'évaluation d'une incertitude-type composée.*
- *Capacité numérique : simuler, à l'aide d'un langage de programmation ou d'un tableur, un processus aléatoire permettant de caractériser la variabilité de la valeur d'une grandeur composée.*

#### **Écriture du résultat d'une mesure.**

— *Écrire, avec un nombre adapté de chiffres significatifs, le résultat d'une mesure.*

#### **Comparaison de deux valeurs ; écart normalisé.**

- *Comparer deux valeurs dont les incertitudes types sont connues à l'aide de leur écart normalisé.*
- *Analyser les causes d'une éventuelle incompatibilité entre le résultat d'une mesure et le résultat attendu par une modélisation.*

#### **Régression linéaire.**

- *Utiliser un logiciel de régression linéaire afin d'obtenir les valeurs des paramètres du modèle.*
- *Analyser les résultats obtenus à l'aide d'une procédure de validation : analyse graphique intégrant les barres d'incertitude ou analyse des écarts normalisés.*